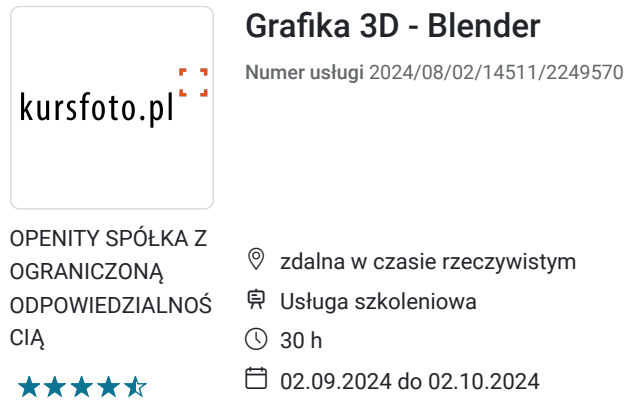

# Informacje podstawowe

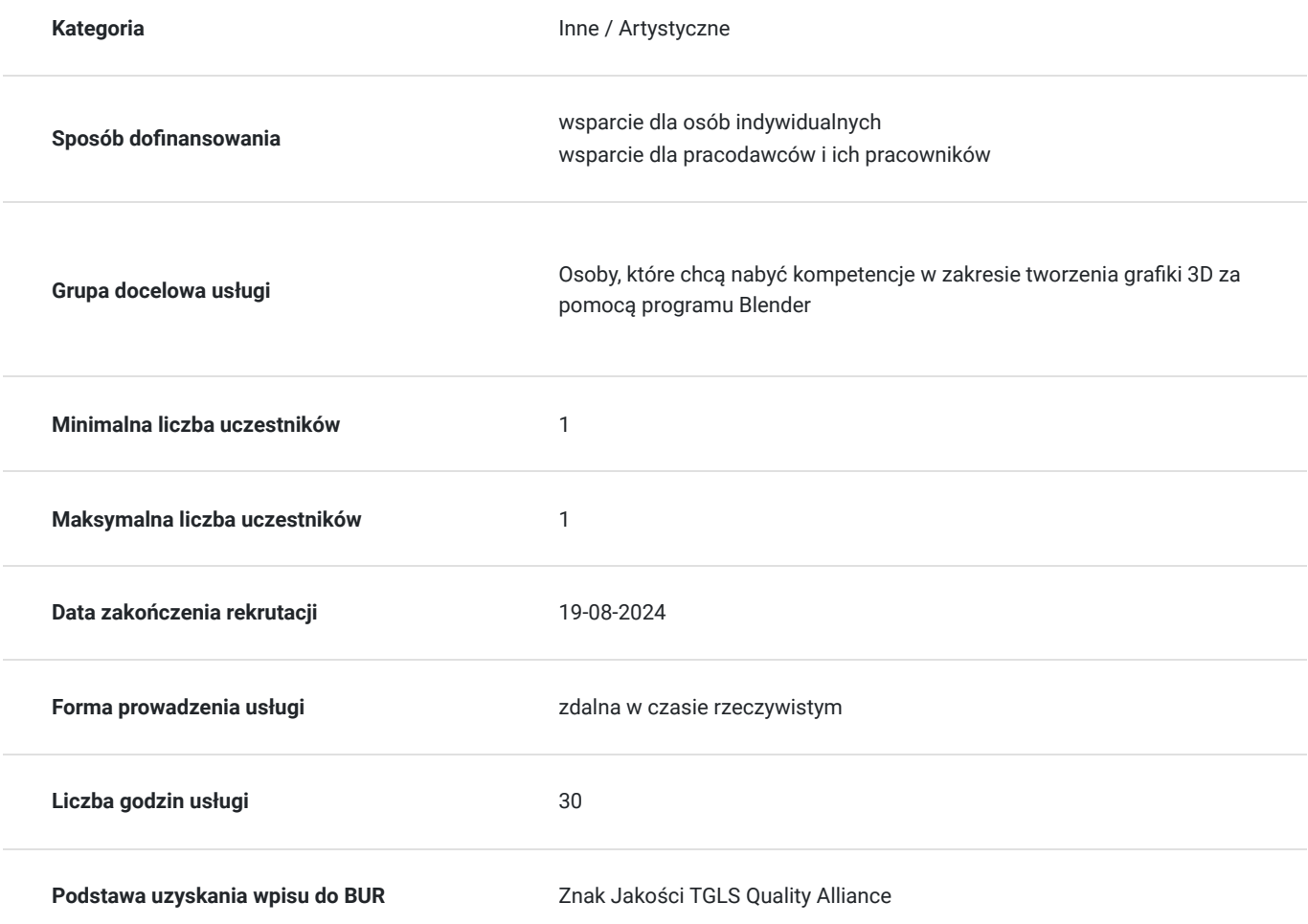

5 280,00 PLN brutto 5 280,00 PLN netto 176,00 PLN brutto/h 176,00 PLN netto/h

### Cel

#### **Cel edukacyjny**

Zdobycie wiedzy z zakresu tworzenia grafiki 3D w programie Blender. Przełożenie zdobytej wiedzy na umiejętności praktyczne. W zakresie kompetencji społecznych zdobycie świadomość konieczności ciągłego dokształcania się.

#### **Efekty uczenia się oraz kryteria weryfikacji ich osiągnięcia i Metody walidacji**

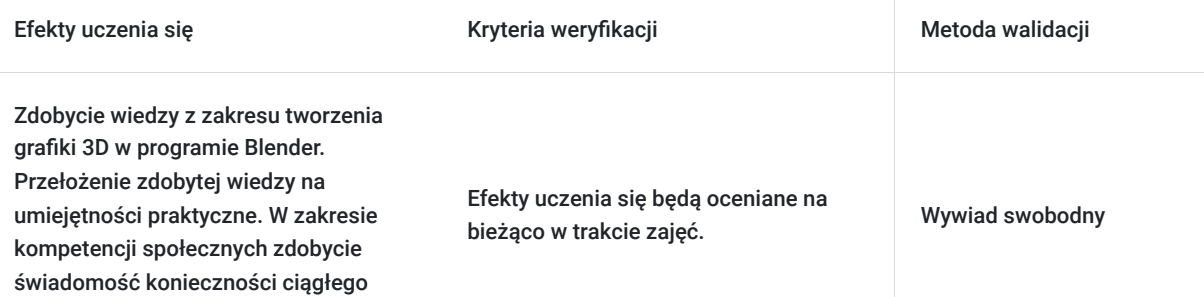

# Kwalifikacje

dokształcania się.

#### **Kompetencje**

.

.

.

Usługa prowadzi do nabycia kompetencji.

**Warunki uznania kompetencji**

Pytanie 1. Czy dokument potwierdzający uzyskanie kompetencji zawiera opis efektów uczenia się?

Pytanie 2. Czy dokument potwierdza, że walidacja została przeprowadzona w oparciu o zdefiniowane w efektach uczenia się kryteria ich weryfikacji?

Pytanie 3. Czy dokument potwierdza zastosowanie rozwiązań zapewniających rozdzielenie procesów kształcenia i szkolenia od walidacji?

### Program

PANEL A – podstawowe koncepty 3D

- 1. Zrozumienie przestrzeni 3D teoria
- 2. Modelowanie i geometria 3D (analogia do Photoshopa piksel)
- 3. Geometria oparta na krzywych (patch-based) (analogia do Illustratora wektor)
- 4. Tekstury i Materiały
- 5. Renderowanie
- PANEL B wstęp do Blednera teoria i pierwsze ćwiczenia
- 1. Omówienie interface'u (panele, taby, paski narzędzi, viewport, linia czasu)
- 2. Preferencje dostosowanie programu
- 3. Viewport (tryby wyświetlania obiektów) i nawigacja; single i quad view
- 4. Manipulowanie obiektami (zaznaczanie, pozycja, rotacja, skala) i związane z tym skróty
- 5. klawiszowe
- 6. Tworzenie hierarchii obiektów
- 7. Dodawanie kolorów i tekstur
- 8. Dodawanie świateł i kamer
- 9. Renderowanie
- PANEL C BLENDER
- 1. Wstęp do omawianych rozdziałów, pliki robocze do ćwiczeń, instalacja Blendera
- 2. Interface
- 3. Zaznaczanie i podstawowa modyfikacja obiektów
- 4. Modelowanie
- 5. Modelowanie złożone
- 6. Organizowanie sceny
- 7. Przypisywanie materiałów
- 8. Dodawanie tekstur
- 9. Praca ze światłem / oświetlanie sceny
- 10. Kamery i renderowanie
- 11. Podstawy animacji
- 12. Renderowanie przy pomocy Cycles
- 13. Jeśli zostanie czas inne funkcje Blendera (cząsteczki, dynamika, compositing), podstawy
- 14. kompozycji, kolorów, przykłady scen, źródła pomysłów, etc.

### Harmonogram

Liczba przedmiotów/zajęć: 10

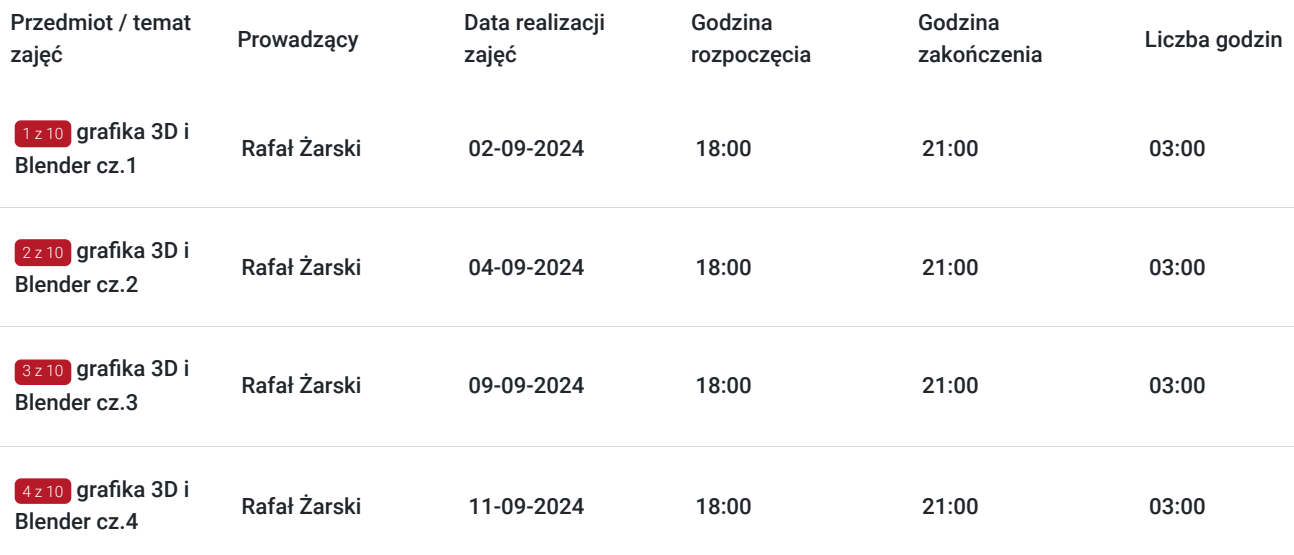

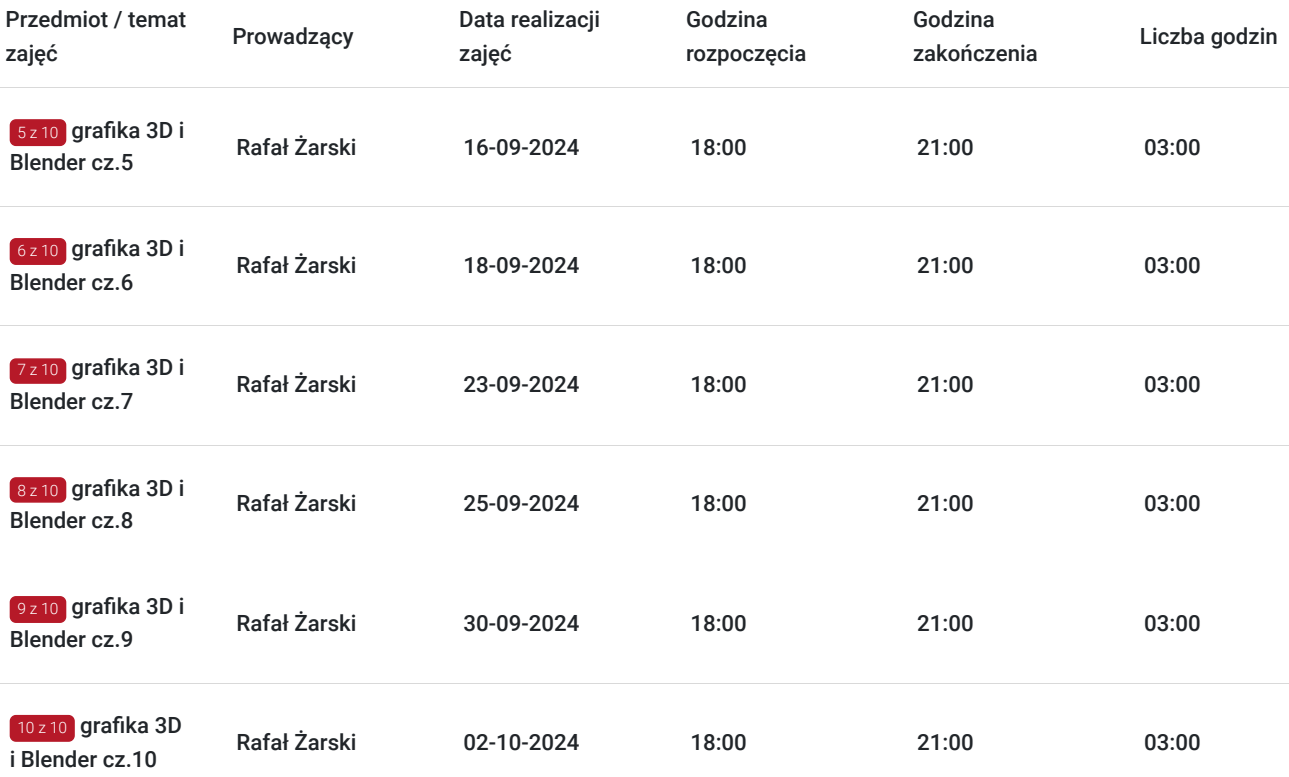

# Cennik

#### **Cennik**

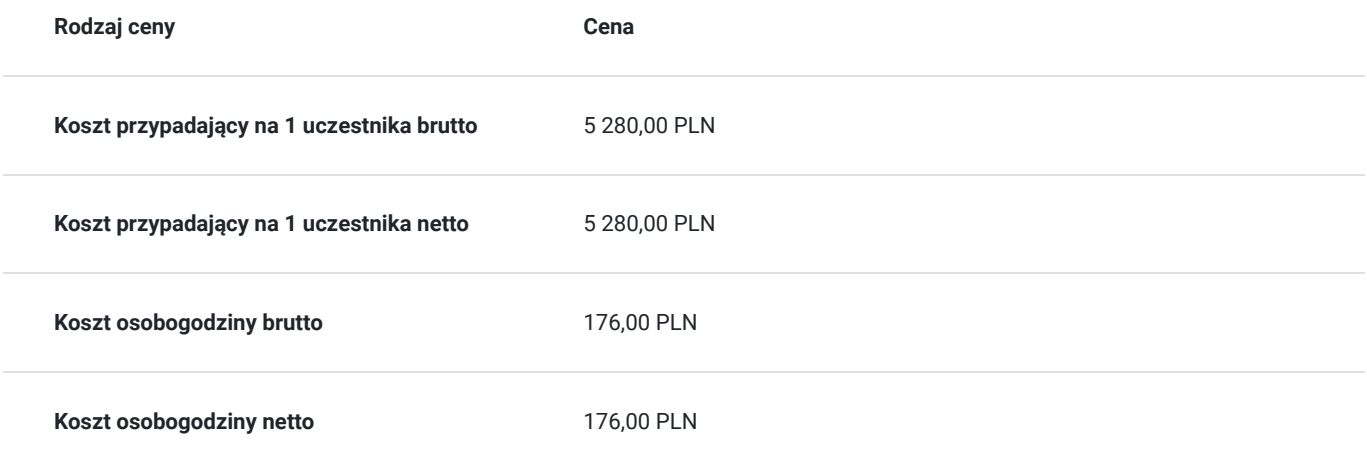

### Prowadzący

Liczba prowadzących: 1

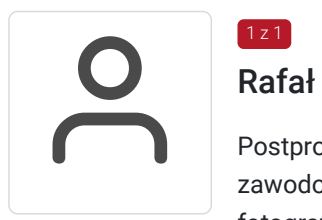

### Rafał Żarski

 $1z1$ 

Postprodukcja obrazu , fotografia artystyczna, wideo Fotograf z kilkuletnim doświadczeniem zawodowym.Prowadzi własną działalność gospodarcza.Zajmuję się projektowaniem graficznym, fotografią, wideo i rysunkiem. Akademia Sztuki w Szczecinie, Multimedia W trakcie pracy jako instruktor przeszkolił mnóstwo osób. Zawsze sumienny i dobrze zorganizowany. OD uczestników szkoleń zdobywał bardzo pozytywne opinie.

# Informacje dodatkowe

#### **Informacje o materiałach dla uczestników usługi**

filmy instruktażowe po kazych zajęciach

#### **Informacje dodatkowe**

Istnieje możliwość indywidualnego dostosowania terminów zajęć. W celu uzyskania informacji odnośnie dofinansowania, prosimy o kontakt z wybranym przez siebie operatorem.

filmy instruktażowe przesyłane po każdych zajęciach

### Warunki techniczne

Wymagany jest komputer z zainstalowanym oprogramowaniem Blender oraz stabilne łącze internetowe. Dodatkowo, wskazane jest, by uczestnik szkolenia miał dostęp do mikrofonu oraz głośników, by móc swobodnie komunikować się z prowadzącym zajęcia. Szkolenie będzie realizowane za pomocą google meets.

### Kontakt

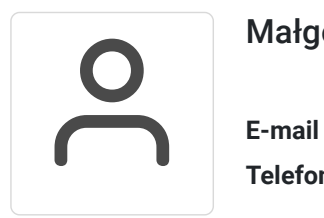

Małgorzata Słomianna

**E-mail** kontakt@kursfoto.pl **Telefon** (+48) 533 944 288